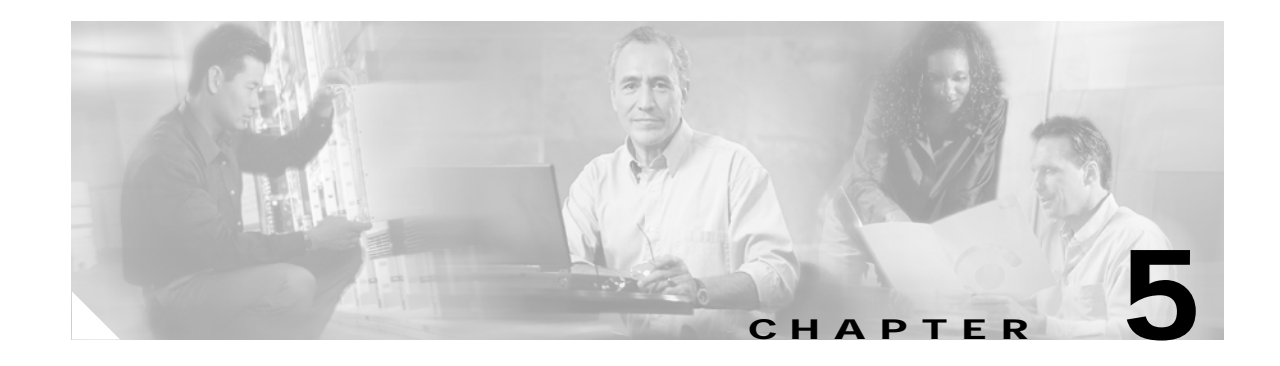

# **PacketCable Voice Configuration**

This chapter describes all activities you must perform to bring a PacketCable voice deployment into service. This chapter contains information on these variants of PacketCable:

- **•** [PacketCable EMTA Secure Provisioning, page 5-1](#page-0-0)
- **•** [PacketCable EMTA BASIC Provisioning, page 5-4](#page-3-0)
- **•** [Euro-PacketCable, page 5-5](#page-4-0)

This chapter also includes information that will help to solve issues that might arise and hinder PacketCable voice technology deployment:

- **•** [Troubleshooting eMTA Provisioning, page 5-6](#page-5-0)
- **•** [Troubleshooting Tools, page 5-9](#page-8-0)
- **•** [Troubleshooting Scenarios, page 5-10](#page-9-0)
- **•** [Certificate Trust Hierarchy, page 5-14](#page-13-0)

This chapter assumes that you are familiar with the contents of the PacketCable MTA Device Provisioning Specification, PKT-SPPROV1.5-I01-050128. See www.packetcable.com for details.

# <span id="page-0-0"></span>**PacketCable EMTA Secure Provisioning**

This section deals exclusively with the secure PacketCable voice provisioning. PacketCable Secure is designed to minimize the possibility of theft of telephony service, malicious disruption of service, and so on. PacketCable Secure depends on the Kerberos infrastructure to mutually authenticate the MTA and provisioning system. SNMPv3 is also used to secure the conversation between the MTA and the provisioning system.

## **BACC PacketCable Secure Provisioning Flow**

All PacketCable provisioning flows are defined as a sequence of steps. When diagnosing an EMTA provisioning problem, this flow description helps identify which step in the PacketCable provisioning flow is failing. [Figure 5-1](#page-1-0) illustrates the secure provisioning flow for PacketCable embedded MTAs.

| Flow          | CM/MTA | <b>CMTS</b>         | <b>DHCP</b>                                                                                                    | <b>TFTP</b> | DOCSIS DOCSIS DOCSIS<br>ToD | Prov<br>Server | <b>PKT</b><br><b>DHCP</b> | <b>PKT</b><br><b>DNS</b> | <b>PKT</b><br><b>TFTP</b> | <b>MSO</b><br><b>KDC</b> | <b>SYSLOG</b> |        |
|---------------|--------|---------------------|----------------------------------------------------------------------------------------------------|-------------|-----------------------------|----------------|---------------------------|--------------------------|---------------------------|--------------------------|---------------|--------|
|               |        |                     | <b>Start with DOCSIS 1.1 Initialization/Registration</b>                                                               |             |                             |                |                           |                          |                           |                          |               |        |
| $CM-1$        |        |                     | DHCP Broadcast Discover (Requests Option Code 122)                                                                     |             |                             |                |                           |                          |                           |                          |               |        |
| $CM-2$        |        |                     | DHCP Offer (option code 122 w/telephony service provider's DHCP server address)                                        |             |                             |                |                           |                          |                           |                          |               |        |
| $CM-3$        |        | <b>DHCP Request</b> |                                                                                                    |             |                             |                |                           |                          |                           |                          |               |        |
| $CM-4$        |        | <b>DHCP Ack</b>     |                                                                                                    |             |                             |                |                           |                          |                           |                          |               |        |
| $CM-5$        |        |                     | DOCSIS CM config file request                                                                                          |             |                             |                |                           |                          |                           |                          |               |        |
| $CM-6$        |        |                     | DOCSIS config file                                                                                                    |             |                             |                |                           |                          |                           |                          |               |        |
| $CM-7$        |        | <b>ToD</b> Request  |                                                                                                    |             |                             |                |                           |                          |                           |                          |               |        |
| $CM-8$        |        | <b>ToD</b> Response |                                                                                                    |             |                             |                |                           |                          |                           |                          |               |        |
| $CM-9$        |        |                     | CM registration with CMTS                                                                                              |             |                             |                |                           |                          |                           |                          |               |        |
| CM-10         |        |                     | <b>CMTS Registration ACK</b>                                                                                           |             |                             |                |                           |                          |                           |                          |               |        |
|               |        |                     | <b>Complete DOCSIS 1.1 Initialization/Registration</b>                                                                 |             |                             |                |                           |                          |                           |                          |               |        |
| MTA-1         |        |                     | DHCP Broadcast Discover (includes Option code 60 w/MTA device identifier, option code 43 & requests Option 122)        |             |                             |                |                           |                          |                           |                          |               |        |
| MTA-2         |        |                     | DHCP Offer (option code 122 w/name of provisioning realm)                                                              |             |                             |                |                           |                          |                           |                          |               |        |
| MTA-3         |        | <b>DHCP Request</b> |                                                                                                    |             |                             |                |                           |                          |                           |                          |               |        |
| MTA-4         |        | <b>DHCP Ack</b>     |                                                                                                    |             |                             |                |                           |                          |                           |                          |               |        |
| MTA-5         |        | <b>DHCP Request</b> |                                                                                                    |             |                             |                |                           |                          |                           |                          |               |        |
| MTA-6         |        |                     | DNS Srv (KDC host name associated with the provisioning REALM)                                                         |             |                             |                |                           |                          |                           |                          |               |        |
| MTA-7         |        | <b>DNS Request</b>  |                                                                                                    |             |                             |                |                           |                          |                           |                          |               |        |
| MTA-8         |        |                     | DNS Response (KDC IP Address)                                                                                          |             |                             |                |                           |                          |                           |                          |               |        |
| MTA-9         |        | <b>AS Request</b>   |                                                                                                    |             |                             |                |                           |                          |                           |                          |               |        |
| <b>MTA-10</b> |        | <b>AS Reply</b>     |                                                                                                    |             |                             |                |                           |                          |                           |                          |               |        |
| <b>MTA-11</b> |        | <b>TGS Request</b>  |                                                                                                    |             |                             |                |                           |                          |                           |                          |               |        |
| <b>MTA-12</b> |        | <b>TGS Reply</b>    |                                                                                                    |             |                             |                |                           |                          |                           |                          |               |        |
| $MTA-13$      |        |                     | AP Request (KeyMgmt Prot Vers., Protocol ID, KRB_AP_REQ,, Ciphersuites, SHA-1 HMAC)                                    |             |                             |                |                           |                          |                           |                          |               |        |
| $MTA-14$      |        |                     | AP Reply (KeyMgmtProtVers, Protocol ID, KRB_AP_REQ,, ciphersuite selected, key lifetime, Ack req HMAC),                |             |                             |                |                           |                          |                           |                          |               |        |
| <b>MTA-15</b> |        |                     | SNMP Inform (see table for data list)                                                                                  |             |                             |                |                           |                          |                           |                          |               |        |
| <b>MTA-16</b> |        |                     | SNMP Get Request(s) for MTA device capabilities (optional/iterative)                                                   |             |                             |                |                           |                          |                           |                          |               |        |
| <b>MTA-17</b> |        |                     | SNMP Get Response(s) containing MTA device capabilities (optional/iterative)                                           |             |                             |                |                           |                          |                           |                          |               |        |
| <b>MTA-18</b> |        |                     |                                                                                                    |             |                             |                | MTA config file           |                          |                           |                          |               |        |
| <b>MTA-19</b> |        |                     | SNMP Set with URL encoded file download access method (TFTP or HTTP), filename, hash, and encryption key (if required) |             |                             |                |                           |                          |                           |                          |               |        |
| <b>MTA-20</b> |        |                     | Resolve TFTP server FQDN                                                                                               |             |                             |                |                           |                          |                           |                          |               |        |
| <b>MTA-21</b> |        |                     | <b>TFTP server IP Address</b>                                                                                          |             |                             |                |                           |                          |                           |                          |               |        |
| <b>MTA-22</b> |        |                     | Telephony config file request                                                                                          |             |                             |                |                           |                          |                           |                          |               |        |
| <b>MTA-23</b> |        |                     | Telephony config file                                                                                                  |             |                             |                |                           |                          |                           |                          |               |        |
| <b>MTA-24</b> |        |                     | MTA send telephony service provider SYSLOG a notification of provisioning completed (Optional)                         |             |                             |                |                           |                          |                           |                          |               |        |
| <b>MTA-25</b> |        |                     | SNMP Notify completion of telephony provisioning (MTA MAC address, ESN, pass/fail)                                     |             |                             |                |                           |                          |                           |                          |               | 129491 |
|               |        |                     |                                                                                                    |             |                             |                |                           |                          |                           |                          |               |        |

<span id="page-1-0"></span>*Figure 5-1 Embedded-MTA Secure Power-on Provisioning Flow*

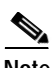

**Note** It is strongly recommended that you use a protocol analyzer (protocol sniffer) with the ability to capture data packets, to understand exactly which step is failing.

In addition, the KDC log file content is critical to understanding the root cause of any KDC failure.

- **1.** CM 1 through 10—This is the usual DOCSIS CM boot flow with DHCP option 122 added to provide the MTA with a list of PacketCable DHCP servers from which the MTA is allowed to accept DHCP OFFERs.
- **2.** MTA 1 through 4—Using DHCP, the MTA announces itself as a PacketCable MTA and provides information re: which capabilities and provisioning flows it supports (SECURE, BASIC, and so on.). The MTA also obtains addressing information and DHCP option 122. DHCP option 122 will contain PacketCable ProvServ address and security realm name.

This information is needed to allow the MTA to contact the KDC and ProvServer. Some key troubleshooting hints are:

- **–** Check the DHCP relay agent on the CMTS for the correct configuration; ensure that your CMTS points to the correct DHCP server.
- **–** Verify that you have the correct routing between the MTA, CMTS, DHCP server, and the DPE.
- **–** Verify that secondary subnets are configured correctly on the CMTS.
- **–** Check the Network Registrar DHCP configuration—Verify that the scopes are configured, IP addresses are available, and that all secondary subnets are configured.

**–** Check the BACC configuration—Check the cnr\_ep.properties file and ensure that the required PacketCable CNR extension properties are configured. See Appendix B, "PacketCable DHCP Options to BACC Properties Mapping" for additional information on this properties file.

If a packet trace reveals that the MTA is cycling between flow steps MTA 1 and 2, there is probably a problem with the configuration of DHCP option 122 (realm name or provisioning server FQDN sub-options), DHCP option 12 (host name), or DHCP option 15 (domain name). All are required DHCP content for the MTA.

- **3.** MTA 5 through 8—MTA uses the security realm name (delivered within DHCP option 122) to perform a DNS SRV lookup on the KDC service and then resolve the KDC IP address. Some key troubleshooting hints are:
	- **–** Use a packet sniffer to watch for misdirected or malformed DNS packets sent to the Network Registrar DNS.
	- **–** Set the Network Registrar DNS log level to detailed packet tracing and verify what arrives there.
	- **–** Check the DNS configuration—The DNS server specified in cnr\_ep.properties must contain the realm zone, the SRV record, and the DNS 'A' record for the KDC.
- **4.** MTA-9—The AS\_REQ request message is used by the KDC to authenticate the MTA. Some key troubleshooting hints are:
	- **–** Check the KDC log file to determine if the AS\_REQ arrives and to observe any errors or warnings.
	- **–** Check that the KDC is configured with the correct MTA\_Root certificate. The Manufacturer and Device certificates sent by the MTA within the AS\_REQ message *must* chain with the MTA\_Root certificate installed at the KDC.
- **5.** FQDN\_REQ/FQDN\_REP (not shown in flow)—The KDC extracts the MTA MAC address from the MTA certificate and sends it to the ProvServ for validation. If the ProvServ has the FQDN for that MAC address, it is returned to the KDC. The KDC then compares the FQDN received from the MTA to the FQDN received in the FQDN\_REP reply message.

Some key troubleshooting hints are:

- **–** Use a packet sniffer to watch for misdirected or malformed DNS packets. The MTA passes the ProvServ FQDN (which the MTA received in DHCP option 122) within the AS-REP message to the KDC. The KDC then uses this FQDN to resolve the IP address of the ProvServ
- **–** Check the file names and content of the KDC key file; the KDC service key in the DPE must match the service key at the KDC. The names of the service key files at KDC are critical.
- **6.** MTA-10 (AS\_REP)—The KDC grants a provisioning service ticket to the MTA and also sends the Service Provider, Local System Provider (optional), and KDC certificate to the MTA. The MTA then verifies that the certificates sent by the KDC chain to the Service Provider Root certificate stored in the MTA. If these certificates do not chain, the MTA will loop back to step MTA 1 of the provisioning flow. See the "Using the PKCert.sh Tool to Manage KDC Certificates" section on page 12-41 for additional information on the KDC.cer file. Some key troubleshooting hints are:
	- **–** Verify that the KDC log files show that the AS-REP message was sent to the device. If a packet trace reveals the MTA is cycling between steps MTA 1 and MTA 10, there is a problem with the service provider certificate chain.
- **7.** MTA-13 (AP\_REQ)—The MTA presents the ticket (received at MTA 10) to the ProvServ specified by DHCP option 122.
- **8.** MTA-14 (AP\_REP)—The ProvServ uses the KDC shared secret to decrypt AP\_REQ, validate the ProvServ ticket presented by the MTA, and sends AP\_REP with SNMPv3 keys. Subsequent SNMPv3 will now be authenticated and (optionally) encrypted.
- **9.** MTA-15 (SnmpV3 Inform)—The MTA signals the ProvServ that it is ready to receive provisioning information.
- **10.** MTA-19 (SNMPv3 SET)—The ProvServ performs an SNMPv3 SET to the MTA containing the URL for the MTA configuration file, encryption key for the file, and the file's hash value.
- **11.** MTA 22 through 23—The MTA proceeds to download the VoIP configuration file from the specified TFTP server. Note that BACC integrates the TFTP server into the DPE component.
- **12.** MTA-25 (SnmpV3 Inform)—The MTA signals the ProvServ whether the new configuration is acceptable.

# <span id="page-3-0"></span>**PacketCable EMTA BASIC Provisioning**

BACC also supports PacketCable BASIC, which offers a simpler, DOCSIS-like, non-secure provisioning flow.

The following describes the BASIC.1 flow:

- **1.** MTA-1—Executes as for the Secure flow.
- **2.** MTA-2—If the prov system is configured to provision the MTA in BASIC.1 mode, the prov system returns a DHCP OFFER containing option 122 sub-option 6, which contains the special reserved realm name "BASIC.1". This reserved realm name commands the MTA to use the BASIC.1 prov flow. This OFFER also contains the prov system IP address in option 122.3, and the file and siaddr fields are populated with the MTA's configuration file location.
- **3.** MTA-3,4—The remainder of the MTA DHCP exchange is executed (REQUEST and ACK exchanged).
- **4.** MTA skips directly to step MTA-22. Using the file and siaddr information, the MTA TFTPs its configuration file from the prov system.

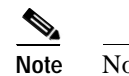

**Note** No authentication of MTA/ProvServ or encryption occurs.

The BASIC.2 flow is identical to BASIC.1, with the following exceptions:

- **•** "BASIC.2" is populated into the MTA's DHCP option 122 sub-option 6.
- **•** The MTA issues a provisioning status SNMPv2c INFORM at the very end of the flow, MTA-25 (DHCP option 122 sub-option 3 specifies the INFORM target).

The BASIC PacketCable flow is similar to the DOCSIS flow with the following differences:

- **•** There is no ToD exchange between MTA and the provisioning system.
- **•** The MTA configuration file MUST contain an integrity hash. Specifically, the SHA1 hash of the entire content of the config file must be populated into a pktcMtadevConfigFileHash SNMP varbind and placed within a TLV 11 just before the end of file TLV.
- **•** BASIC.2 flow issues a provisioning status SNMPv2c INFORM after the MTA has received and processed its configuration file. This INFORM notifies BACC whether the MTA's provisioning completed successfully or if there was a provisioning problem. If there is a problem, an error can be generated and an event sent from the DPE to the RDU, then on to a BACC client. This INFORM is very useful for debugging configuration file issues.

(See Chapter 4, "DOCSIS Configuration" for additional information about the DOCSIS flow.)

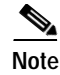

**Note** Before using the PacketCable BASIC provisioning flow, ensure that you are using a PacketCable BASIC-capable eMTA. The eMTA must report that it is BASIC capable with its DHCP DISCOVER option 60, TLV 5.18 (supported flows).

# **PacketCable TLV 38 and MIB Support**

BACC supports the complete set of PacketCable 1.5 MIBs.

BACC supports TLV 38 in PacketCable configuration templates. This TLV lets you configure multiple SNMP notification targets. Configuration of this TLV means that all notifications are also issued to the targets configured through TLV 38.

## **SNMP v2C Notifications**

BACC supports both SNMP v2C TRAP and INFORM notifications from the PacketCable MTA.

# <span id="page-4-0"></span>**Euro-PacketCable**

Euro-PacketCable services are essentially the European equivalent of North American PacketCable services with the following differences:

- **•** Euro-PacketCable uses different MIBs.
- **•** Euro-PacketCable uses a different set of device certificates (MTA\_Root.cer) and service provider certificates (Service Provider Root).

For Euro-PacketCable certificates, the kdc.ini must have the property "euro-packetcable = true". See Euro-PacketCable Support, page 2-12 for more information.

When using Euro-PacketCable, ensure that the value of thePacketCable property /pktcbl/prov/locale is set to EURO. (The default is NA for North America.) You can specify the locale in the Configuration File utility. See Using the Configuration File Utility, page 12-25 for more information.

## **Euro-PacketCable MIBs**

Euro-PacketCable MIBs are essentially snapshots of draft-IETF MIBs. MTA configuration files consist essentially of SNMPVarBinds that reference the MIBs. There are substantial differences between the PacketCable and Euro MIBs; therefore, the PacketCable and Euro-PacketCable configuration files are incompatible. During installation sample files for PacketCable (cw29\_config.tmpl) and Euro-PacketCable (ecw15\_mta\_config.tmpl)are copied to the <BACC\_HOME>/rdu/samples directory.

The following Euro-PacketCable MIBS are shipped with BACC:

- **•** DOCS-IETF-BPI2-MIB
- **•** INTEGRATED-SERVICES-MIB
- **•** DIFFSERV-DSCP-TC
- **•** DIFFSERV-MIB
- **•** TCOMLABS-MIB
- **•** PKTC-TCOMLABS-MTA-MIB
- **•** PKTC-TCOMLABS-SIG-MIB

## **Configuring Euro-PacketCable MIBs**

To configure BACC to use Euro-PacketCable MIBs, you must change the BACC RDU property that specifies the MIBs to be loaded. By default, this property contains the PacketCable MIBs

You can do this in one of the following ways:

- **•** Modify rdu.properties and restart RDU.
- **•** Use the Administator's User Interface. Navigate to Configuration > Defaults > System Defaults and replace the MIB list with the list shown below. You do not need to restart RDU.
- **•** Use Prov API changeSystemDefaults() call. You do not need to restart RDU.

The property name is /snmp/mibs/mibList (properties file), or SNMPPropertyKeys.MIB\_LIST (the Prov API constant name). The property value is a comma-separated value (CSV) consisting of the required MIB names, as shown:

```
/snmp/mibs/mibList=SNMPv2-SMI,SNMPv2-TC,INET-ADDRESS-MIB,CISCO-SMI,CISCO-TC,SNMPv2-MIB,RFC
1213-MIB,IANAifType-MIB,IF-MIB,DOCS-IF-MIB,DOCS-IF-EXT-MIB,DOCS-BPI-MIB,CISCO-CABLE-SPECTR
UM-MIB,CISCO-DOCS-EXT-MIB,SNMP-FRAMEWORK-MIB,DOCS-CABLE-DEVICE-MIB,DOCS-CABLE-DEVICE-MIB-O
BSOLETE,DOCS-QOS-MIB,CISCO-CABLE-MODEM-MIB,DOCS-IETF-BPI2-MIB,INTEGRATED-SERVICES-MIB,DIFF
SERV-DSCP-TC,DIFFSERV-MIB,TCOMLABS-MIB,PKTC-TCOMLABS-MTA-MIB,PKTC-TCOMLABS-SIG-MIB
```
# <span id="page-5-0"></span>**Troubleshooting eMTA Provisioning**

Provisioning PacketCable Embedded Media Terminal Adapters (eMTAs) is a relatively complex process; however, with the right tools and 'tricks of the trade,' getting eMTAs operational can be straightforward.

This chapter assumes that Network Registrar and BACC are both in use; however, much of the information also applies for other deployments. Basic knowledge of Network Registrar (scopes, policies, basic DNS zone setup, and record entry) and BACC (class of service, DHCP criteria, external files, and BACC directory structure) is assumed.

The PacketCable eMTA provisioning process consists of 25 steps for the Secure flow; the BASIC flow has far fewer steps. To troubleshoot eMTAs, knowledge of these 25 steps from the PacketCable provisioning specification is absolutely essential.

This section contains the following topics:

- **•** [Components, page 5-6](#page-5-1)
- **•** [Key Variables, page 5-8](#page-7-0)

## <span id="page-5-1"></span>**Components**

Before troubleshooting eMTAs, you should be familiar with the following system components as described in the subsections that follow.

- **•** [Embedded Media Terminal Adapter](#page-6-0)
- **•** [DHCP Server](#page-6-1)
- **•** [DNS Server](#page-6-2)
- **•** [Key Distribution Center](#page-7-1)
- **•** [PacketCable Provisioning Server](#page-7-2)
- **•** [Call Management Server](#page-7-3)

### <span id="page-6-0"></span>**Embedded Media Terminal Adapter**

The eMTA is a cable modem and a Media Terminal Adapter (MTA) in one box, with a common software image. The CM and MTA each have their own MAC address and each performs DHCP to get its own IP address. The eMTA contains, at minimum, three certificates. One certificate is a unique MTA certificate. A second certificate identifies the MTA's manufacturer. Both the device and manufacture certificates are sent by the MTA to authenticate itself to the key distribution center (KDC). The third certificate is a telephony root certificate used to verify the certificates sent by the KDC to the MTA. The KDC's certificates will be chained from the telephony root, therefore the telephony root must reside on the MTA to validate the authenticity of the KDC certificates. The MTA portion receives its own configuration file, which it uses to identify its controlling call agent, among other things.

## <span id="page-6-1"></span>**DHCP Server**

The DOCSIS specifications mandate that cable modems negotiate their IP address using the Dynamic Host Configuration Protocol (DHCP). The MTA, like most CPEs on a DOCSIS network, must use DHCP to obtain its IP address and other crucial information (DNS servers, PacketCable option 122 for Kerberos realm name, provisioning server FQDN).

**Note** The cable modem portion, in addition to its normally required DHCP options, also requests, and must receive, Option 122 suboption 1, which it passes to the MTA portion as the IP address of the correct DHCP server from which to accept offers.

When using BACC with PacketCable support, be aware that a correctly-configured BACC will automatically populate the ToD server, DNS servers, TFTP server, as well as the Option 122 fields; these do not need to be explicitly set in the Network Registrar policy.

## <span id="page-6-2"></span>**DNS Server**

The Domain Name System (DNS) server is fundamental in PacketCable provisioning. The PacketCable provisioning server, which is the device provisioning engine (DPE) in a BACC architecture, must have an address (A) record in the appropriate zone, because its fully qualified domain name (FQDN) is provided to the MTA in Option 122 by the DHCP server. The KDC realm must have a zone of the same name as the realm name containing a server (SRV) record that contains the FQDN of the Kerberos server.

The Kerberos server identified in the SRV record must itself have an A record in the appropriate zone. The call management server (CMS) identified in the MTA configuration file must also have an A record in the appropriate zone. Lastly, the MTAs themselves must have A records in the appropriate zone, since the CMS reaches the MTA by resolving its FQDN. Dynamic DNS (DDNS) is the preferred method of creating A records for the MTA. See the Cisco Network Registrar documentation for information on configuring and troubleshooting DDNS.

Г

### <span id="page-7-1"></span>**Key Distribution Center**

The KDC is responsible for authenticating MTAs. As such, it must check the MTA's certificate, and provide its own certificates so that the MTA can authenticate the KDC. It also communicates with the DPE (the provisioning server) to validate that the MTA is provisioned on the network.

### <span id="page-7-2"></span>**PacketCable Provisioning Server**

The PacketCable provisioning server is responsible for communicating the location of the MTA configuration file to the MTA, and/or provisioning MTA parameters via SNMP. SNMPv3 is used for all communication between the MTA and the provisioning server. The keys used to initiate SNMPv3 communication are obtained by the MTA during its authentication phase with the KDC. Provisioning server functionality is provided by the DPE in a BACC architecture.

### <span id="page-7-3"></span>**Call Management Server**

The call management server (CMS) is essentially a soft switch, or call-agent, with additional PacketCable functionality to control, among other things, quality of service on a cable network. The MTA sends a network call signaling (NCS) restart in progress (RSIP) message to the CMS upon successful PacketCable provisioning.

## <span id="page-7-0"></span>**Key Variables**

This section describes the key variables required to provision an eMTA correctly.

- **•** [Certificates, page 5-8](#page-7-4)
- **•** [Scope Selection Tag\(s\), page 5-9](#page-8-1)
- [MTA Configuration File, page 5-9](#page-8-2)

## <span id="page-7-4"></span>**Certificates**

The MTA\_Root.cer file contains the MTA root certificate (a certificate that is rooted in official PacketCable MTA root). The MTA\_Root.cer will not usually cause significant problems.

You must know in advance what telephony root certificate is required for the MTAs you want to provision. Deployments in production networks use telephony certificates rooted in the PacketCable real root. There is also a PacketCable test root used in lab and testing environments. The KDC certificates used by the KDC to authenticate itself to the MTA must be rooted in the same telephony root that is stored on the MTA (PacketCable real or test root).Most MTA vendors support test images that have Telnet and/or HTTP login capabilities so that you can determine which telephony root is enabled, and change the root used (in most cases, you can only select between the PacketCable real or test root).

The most common scenario has the KDC loaded with certificates (from the \$BACC\_HOME/kdc/solaris/packetcable/certificates dir) as follows:

- **•** CableLabs\_Service\_Provider\_Root.cer
- **•** Service\_Provider.cer
- **•** Local\_System.cer
- **•** KDC.cer
- **•** MTA\_Root.cer

The first four certificates comprise the telephony certificate chain. The MTA\_Root.cer file contains the MTA root used by the KDC to validate the certificates sent by the MTA.

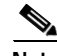

**Note** Refer to the "Using the PKCert.sh Tool to Manage KDC Certificates" section on page 12-41 for information on installation and management of KDC certificates.

To determine if you are using PacketCable test root, open the CableLabs\_Service\_Provider\_Root.cer file in Windows, and validate that the Subject OrgName entry is  $O = \text{CableLabs}$ , and/or check that the Subject Alternative name reads **CN=CABLELABS GENERATED TEST ROOT FOR EQUIPMENT TEST PURPOSES ONLY**.

The KDC certificate (KDC.cer) contains the realm name to use. The realm name that BACC (and the corresponding DNS zone) is configured to use must match this realm name. Additionally, the MTA configuration file realm org name must match the organization name as seen in the telephony root.

The KDC certificate has a corresponding private key that must be installed in the \$BACC\_HOME/kdc/solaris directory. Usually it is named KDC\_private\_key.pkcs8 or KDC\_private\_key\_proprietary. When changing certificates, you must also change the private key.

## <span id="page-8-1"></span>**Scope Selection Tag(s)**

In most scenarios, BACC is involved in processing all DHCP requests from scopes with scope selection tags that match selection criteria specified in the DHCP criteria page of the BACC administrative user interface. Client Class can also be used to tie scopes to BACC processing; ensure you make this association before you attempt to provision devices.

## <span id="page-8-2"></span>**MTA Configuration File**

The MTA configuration file contains the location of the CMS. Additionally, it must contain an entry for Realm Name. This value must match that of the certificate chain in use.

Certain table entries within the MTA configuration file are indexed by the realm name delivered to the MTA in Option 122. This realm name entry in the MTA configuration file must match that delivered in Option 122. For example, if **DEF.COM** was the realm name delivered in Option 122, MTA configuration file entries in the pktcMtaDevRealm table would be indexed with a suffix made up of the ASCII-coded character values (in dot delimited decimal format when using the Cisco Broadband Configurator) of the realm name, for example 68.69.70.46.67.79.77. There are many free ASCII conversion pages available on the web to make this conversion easier.

# <span id="page-8-0"></span>**Troubleshooting Tools**

The 25 eMTA secure provisioning steps contained in PacketCable MTA Device Provisioning Specification, are shown in [Figure 5-1](#page-1-0).

This section contains the following topics:

- **•** [Logs, page 5-10](#page-9-1)
- **•** [Ethereal, SnifferPro, or Other Packet Capture Tools, page 5-10](#page-9-2)

# <span id="page-9-1"></span>**Logs**

These log files are used to maintain the following information:

- **•** The Network Registrar has two logs (name\_dhcp\_1\_log and name\_dns\_1\_log), which contain the most recent logging entries from Network Registrar. Look in these files for DHCP- or DNS-related problems.
- **•** The \$BACC\_HOME/kdc/logs/kdc.log file shows all KDC interactions with MTAs, and KDC interactions with the DPE.
- **•** The \$BACC\_DATA/dpe/logs/dpe.log file shows the major steps related to SNMPv3 interaction with the MTA. You can also use the **show log** CLI command if you are working with the hardware DPE.

**Note** Turning on the tracing of snmp, registration server and registration server detail messages, using the command line interface, helps to troubleshoot potential PacketCable problems. See the *Cisco Broadband Access Center for Cable Command Line Interface Reference* for information on the appropriate troubleshooting commands.

# <span id="page-9-2"></span>**Ethereal, SnifferPro, or Other Packet Capture Tools**

A packet capture tool is indispensable when troubleshooting the eMTAs. The Ethereal version, as packaged by CableLabs, includes numerous packet decoders specific to PacketCable. These include the Kerberos AS and AP packets.

- **•** If you suspect that a specific failure is DHCP-related, capture packets while filtering on packets sourced from, or destined to, the CMTS cable interface IP address and the DHCP server IP address.
- **•** If you suspect that a specific failure is related to any of the 25 steps occurring after DHCP, filter all packets to and from the eMTA IP address. This provides a very concise, easy-to-follow trace of provisioning steps 5 through 25, as shown in [Figure 5-1](#page-1-0).

# <span id="page-9-0"></span>**Troubleshooting Scenarios**

The scenarios listed in [Table 5-1](#page-9-3) are possible failures involving embedded MTAs.

#### <span id="page-9-3"></span>*Table 5-1 Troubleshooting Scenarios*

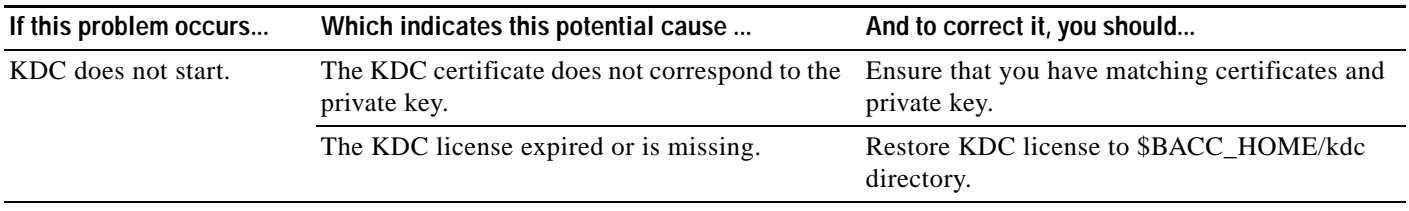

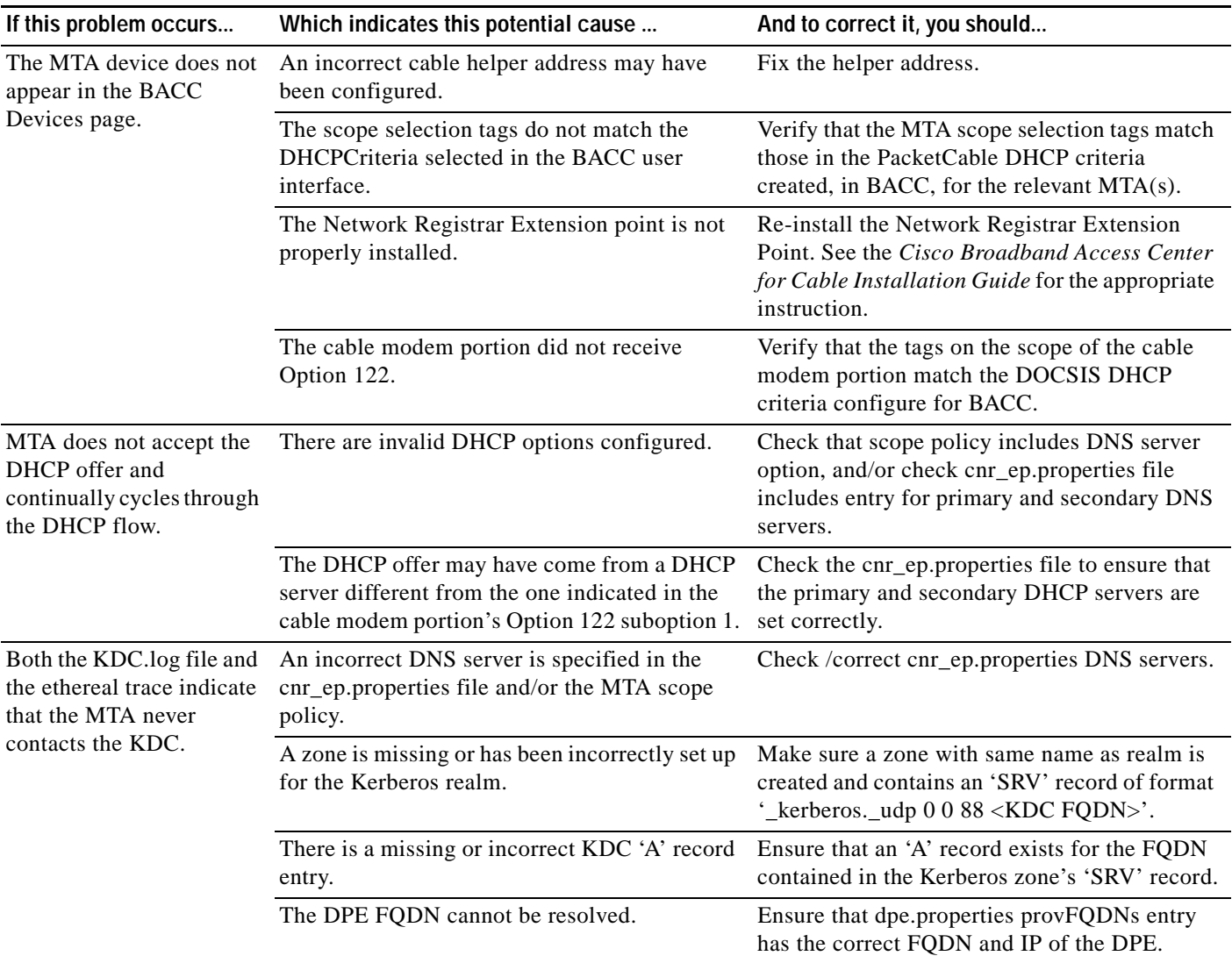

### *Table 5-1 Troubleshooting Scenarios (continued)*

 $\blacksquare$ 

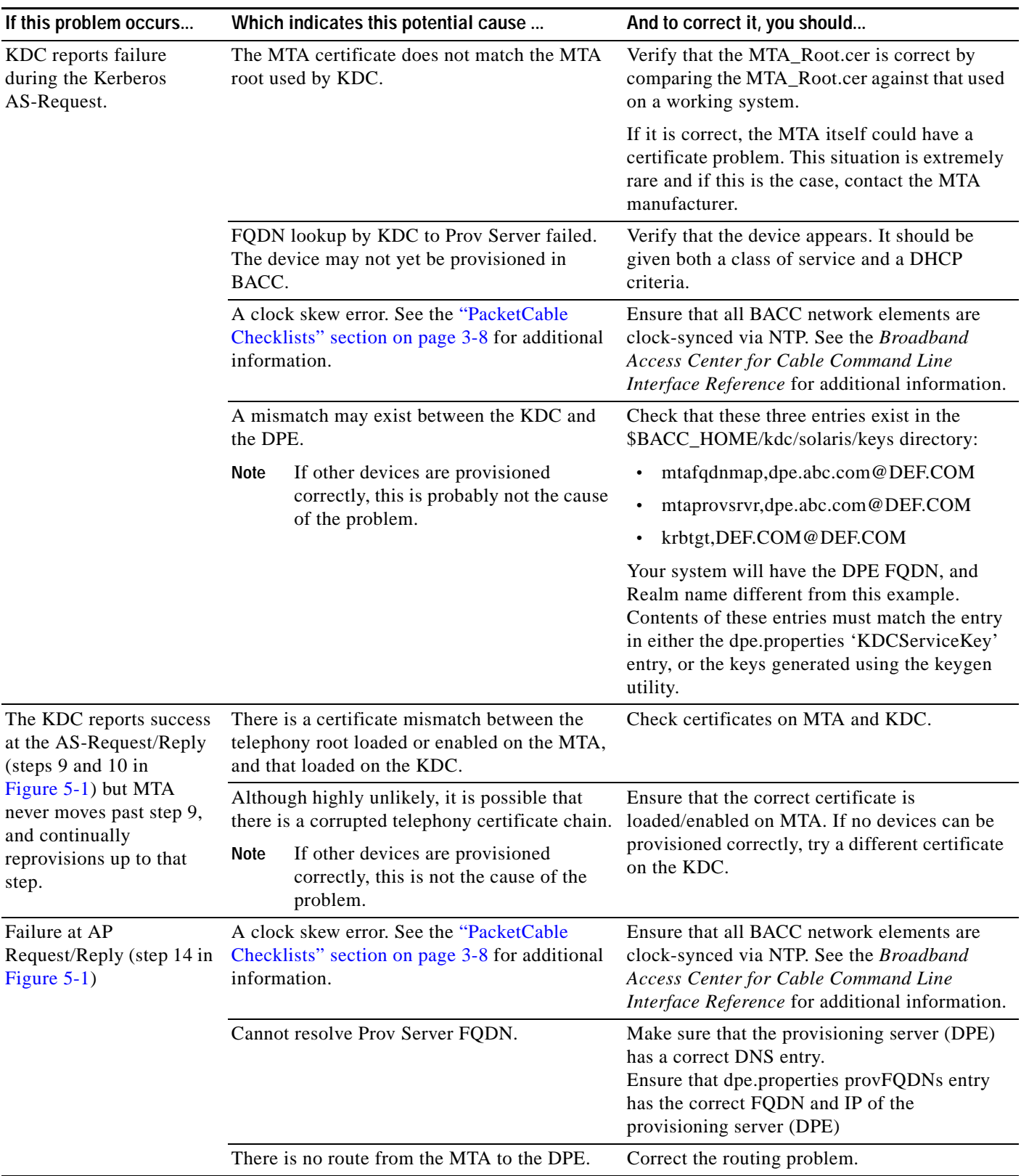

### *Table 5-1 Troubleshooting Scenarios (continued)*

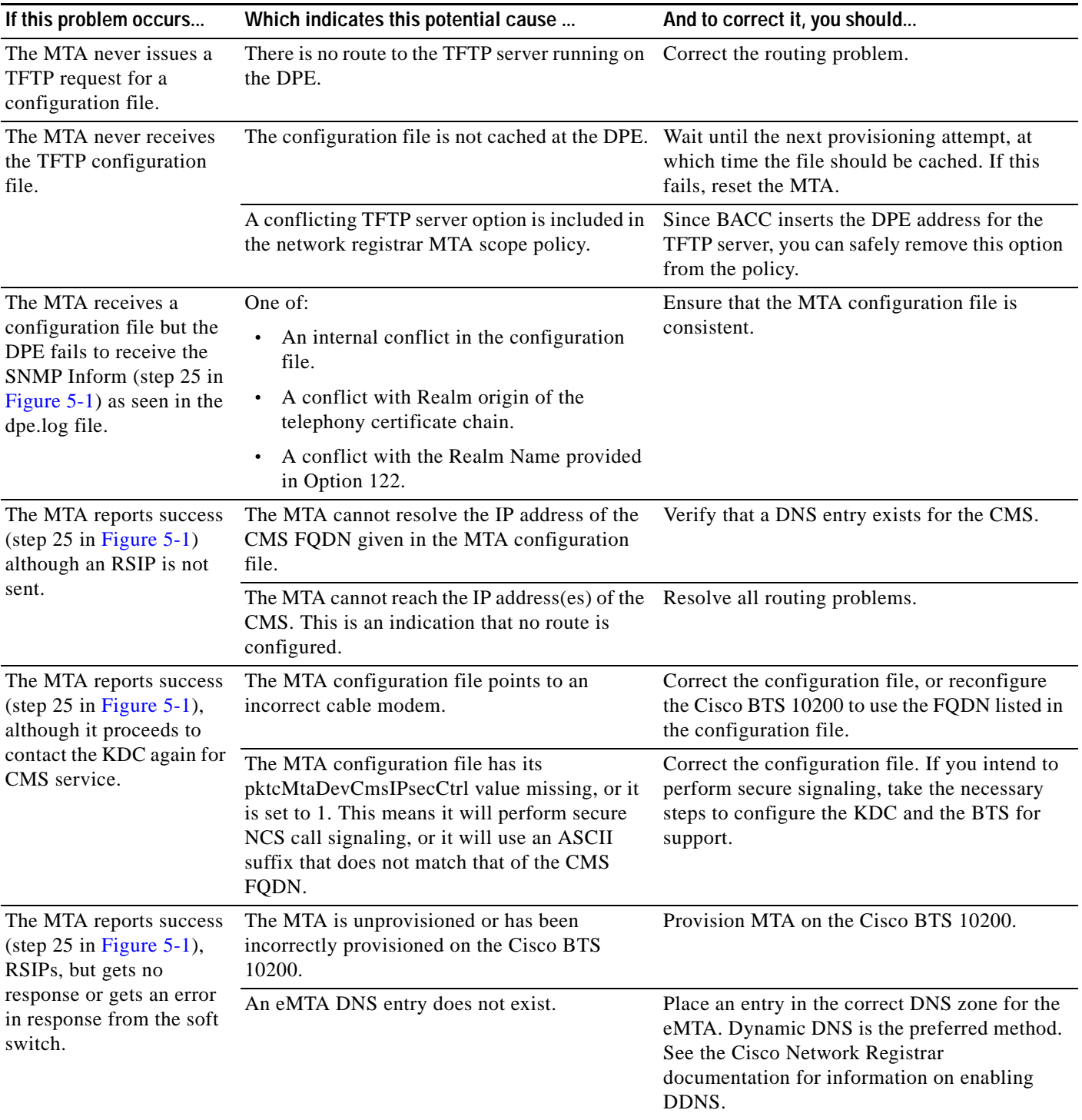

### *Table 5-1 Troubleshooting Scenarios (continued)*

 $\blacksquare$ 

# <span id="page-13-0"></span>**Certificate Trust Hierarchy**

There are two certificate hierarchies affiliated with BACC PacketCable, the MTA Device Certificate Hierarchy and the CableLabs Service Provider Certificate Hierarchy, as shown in [Figure 5-2](#page-13-1).

<span id="page-13-1"></span>*Figure 5-2 PacketCable Certificate Hierarchy*

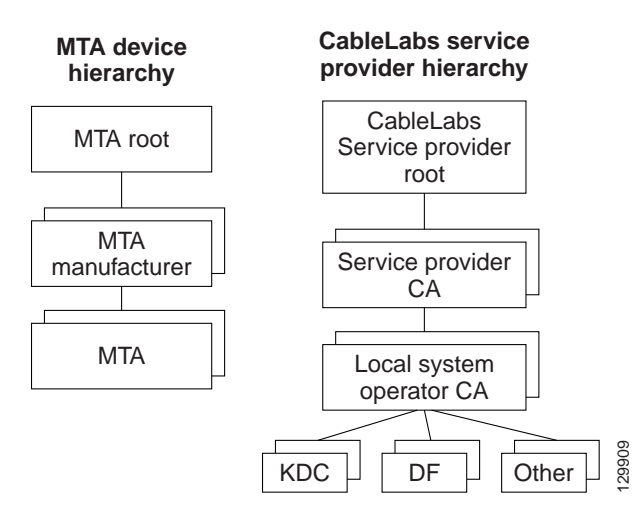

Prior to working with the BACC PacketCable implementation, you should thoroughly familiarize yourself with these technology documents:

- **•** *RFC 2459 Internet X.509 Public Key Infrastructure Certificate and CRL Profile*
- **•** *DOCSIS Baseline Privacy Plus Interface Specification, SP-BPI+-I11-040407, April 7, 2004*

**Note** While Euro-PacketCable uses the security specifications from PacketCable [PKT-SP-SEC-I08-030415], some changes are needed in relation to the digital certificates that are used in a Euro-PacketCable environment. To keep Euro-PacketCable and PacketCable as much alike as possible, Euro- PacketCable uses all PacketCable security technology, including new revision of the security specifications [PKTSP-SEC-I08-030415].

The elements of the Euro-PacketCable certificates that are different from the PacketCable certificates are indicated in the tables below.

For Euro-PacketCable the Euro-PacketCable certificates are the only valid certificates, any requirements that are stated in [PKT-SP-SEC-I08-030415] for PacketCable which refer to PacketCable Certificates are changed to the corresponding requirements for the Euro-PacketCable certificates.

Euro-PacketCable compliant embedded MTAs must have the Euro-DOCSIS root CVC CA's public key stored in the CM's non-volatile memory instead of the DOCSIS CVC CA's public key. Euro-PacketCable compliant standalone MTAs must have the tComLabs CVC Root Certificate and the tComLabs CVC CA certificate stored in non-volatile memory. The CVC of manufacturers are verified by checking the certificate chain.

## <span id="page-14-0"></span>**Certificate Validation**

PacketCable certificate validation in general involves validation of an entire chain of certificates. For example, when the Provisioning Server validates an MTA Device certificate, the following chain of certificates is validated:

MTA Root Certificate + MTA Manufacturer Certificate + MTA Device Certificate

The signature on the MTA Manufacturer Certificate is verified with the MTA Root Certificate and the signature on the MTA Device Certificate is verified with the MTA Manufacturer Certificate. The MTA Root Certificate is self-signed and is known in advance to the Provisioning Server. The public key present in the MTA Root Certificate is used to validate the signature on this same certificate.

Usually the first certificate in the chain is not explicitly included in the certificate chain that is sent over the wire. In the cases where the first certificate is explicitly included it must already be known to the verifying party ahead of time and must *not* contain any changes to the certificate with the possible exception of the certificate serial number, validity period, and the value of the signature. If changes other than these exist in the CableLabs Service Provider Root certificate that was passed over the wire in comparison to the known CableLabs Service Provider Root certificate, the device making the comparison must fail the certificate verification.

The exact rules for certificate chain validation must fully comply with RFC 2459, where they are referred to as Certificate Path Validation. In general, X.509 certificates support a liberal set of rules for determining if the issuer name of a certificate matches the subject name of another. The rules are such that two name fields may be declared to match even though a binary comparison of the two name fields does not indicate a match. RFC 2459 recommends that certificate authorities restrict the encoding of name fields so that an implementation can declare a match or mismatch using simple binary comparison.

PacketCable security follows this recommendation. Accordingly, the DER-encoded tbsCertificate.issuer field of a PacketCable certificate must be an exact match to the DER-encoded tbsCertificate.subject field of its issuer certificate. An implementation may compare an issuer name to a subject name by performing a binary comparison of the DER-encoded tbsCertificate.issuer and tbsCertificate.subject fields.

The sections below specify the required certificate chain, which must be used to verify each certificate that appears at the leaf node (at the bottom) in the PacketCable certificate trust hierarchy illustrated in [Figure 5-2.](#page-13-1)

Validity period nesting is not checked and intentionally not enforced. Thus, the validity period of a certificate need not fall within the validity period of the certificate that issued it.

# **MTA Device Certificate Hierarchy**

The device certificate hierarchy exactly mirrors that of the DOCSIS1.1/BPI+ hierarchy. It is rooted at a CableLabs issued PacketCable MTA Root certificate, which is used as the issuing certificate of a set of manufacturer's certificates. The manufacturer's certificates are used to sign the individual device certificates.

The information contained in the following tables contains the PacketCable specific values for the required fields according to RFC 2459. These PacketCable specific values must be followed according to[Table 5-2,](#page-15-0) except that Validity Periods should be as given in the respective tables. If a required field is not specifically listed for PacketCable then the guidelines in RFC 2459 must be followed.

## **MTA Root Certificate**

This certificate must be verified as part of a certificate chain containing the MTA Root Certificate, MTA Manufacturer Certificate, and the MTA Device Certificate.

<span id="page-15-0"></span>*Table 5-2 MTA Root Certificate*

| <b>MTA Root Certificate</b> |                                                                                                    |                                                          |  |  |
|-----------------------------|----------------------------------------------------------------------------------------------------|----------------------------------------------------------|--|--|
| Subject Name Form           | <b>PacketCable</b>                                                                                                    | Euro-PacketCable                                         |  |  |
|                             | $C=US$                                                                                                    | $C = BE$                                                 |  |  |
|                             | $O = Cable Labs$                                                                                                    | $O=$ t $ComL$ abs                                        |  |  |
|                             | OU=PacketCable                                                                                                    | OU=Euro-PacketCable                                      |  |  |
|                             | CN=PacketCable Root Device Certificate<br>Authority                                                                                                    | CN=Euro-PacketCable Root Device Certificate<br>Authority |  |  |
| Intended Usage              | This certificate is used to sign MTA Manufacturer Certificates and is used by the KDC. This<br>certificate is not used by the MTAs and thus does not appear in the MTA MIB. |                                                          |  |  |
| Signed By                   | Self-signed                                                                                                    |                                                          |  |  |
| Validity Period             | $20+$ years. It is intended that the validity period is long enough that this certificate is never reissued.                                                                |                                                          |  |  |
| Modulus Length              | 2048                                                                                                    |                                                          |  |  |
| Extensions                  | keyUsage[c,m](keyCertSign, cRLSign)                                                                                                    |                                                          |  |  |
|                             | subjectKeyIdentifier[n,m]                                                                                                    |                                                          |  |  |
|                             | $basicConstraints[c,m](cA=true, pathLenConstruct=1)$                                                                                                    |                                                          |  |  |

## **MTA Manufacturer Certificate**

This certificate must be verified as part of a certificate chain containing the MTA Root Certificate, MTA Manufacturer Certificate, and the MTA Device Certificate. The state/province, city and manufacturer's facility are optional attributes. A manufacturer may have more than one manufacturer's certificate, and there may exist one or more certificates per manufacturer. All certificates for the same manufacturer may be provided to each MTA either at manufacture time or during a field update. The MTA must select an appropriate certificate for its use by matching the issuer name in the MTA Device Certificate with the subject name in the MTA Manufacturer Certificate. If present, the authorityKeyIdentifier of the device certificate must match the subjectKeyIdentifier of the manufacturer certificate as described in RFC 2459. The <CompanyName> field that is present in O and CN may be different in the two instances.

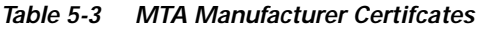

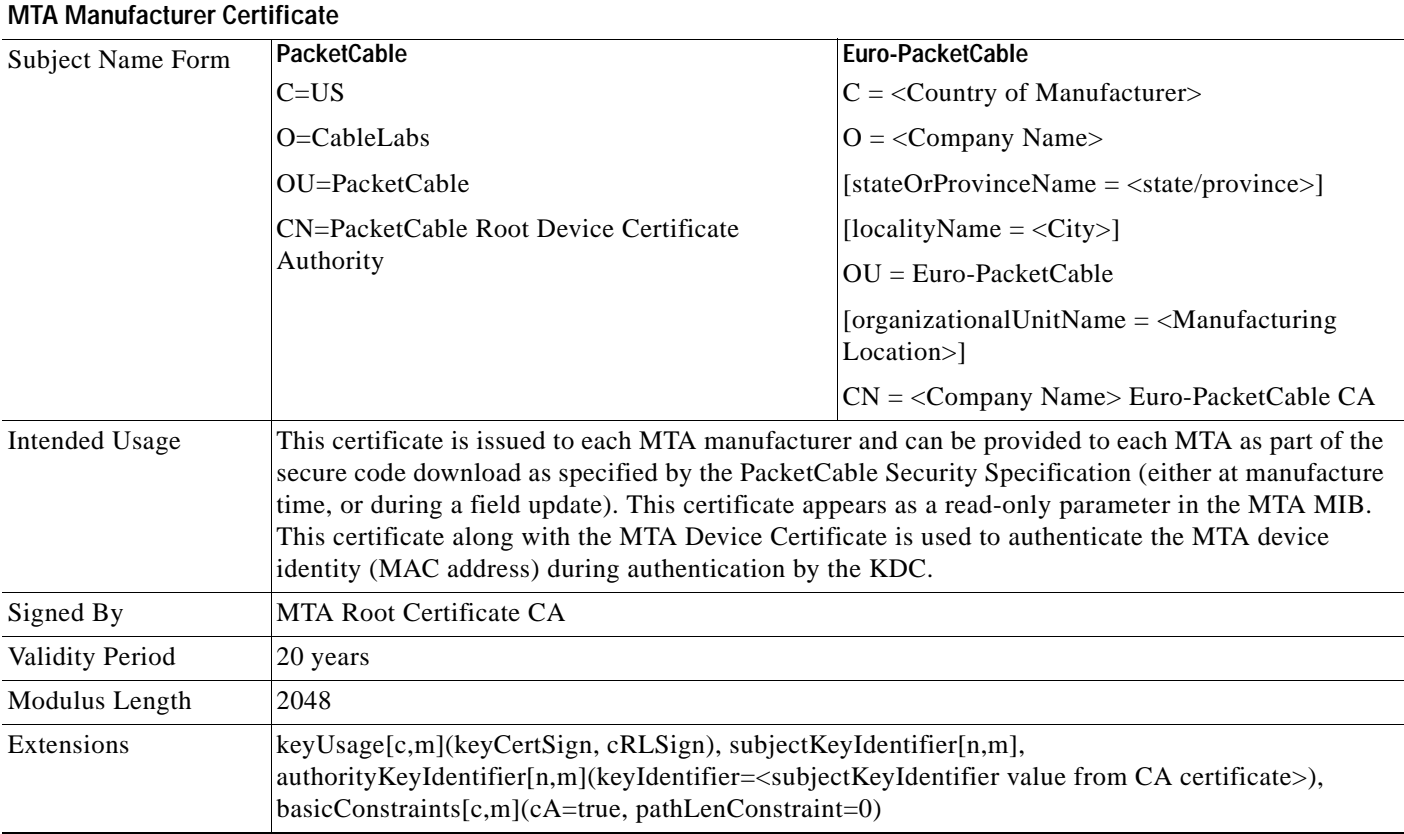

# **MTA Device Certificate**

This certificate must be verified as part of a certificate chain containing the MTA Root Certificate, MTA Manufacturer Certificate and the MTA Device Certificate. The state/province, city and manufacturer's facility are optional attributes. The MAC address must be expressed as six pairs of hexadecimal digits separated by colons, for example, "00:60:21:A5:0A:23". The alpha hexadecimal characters (A-F) must be expressed as uppercase letters. The MTA device certificate should not be replaced or renewed.

### *Table 5-4 MTA Device Certificates*

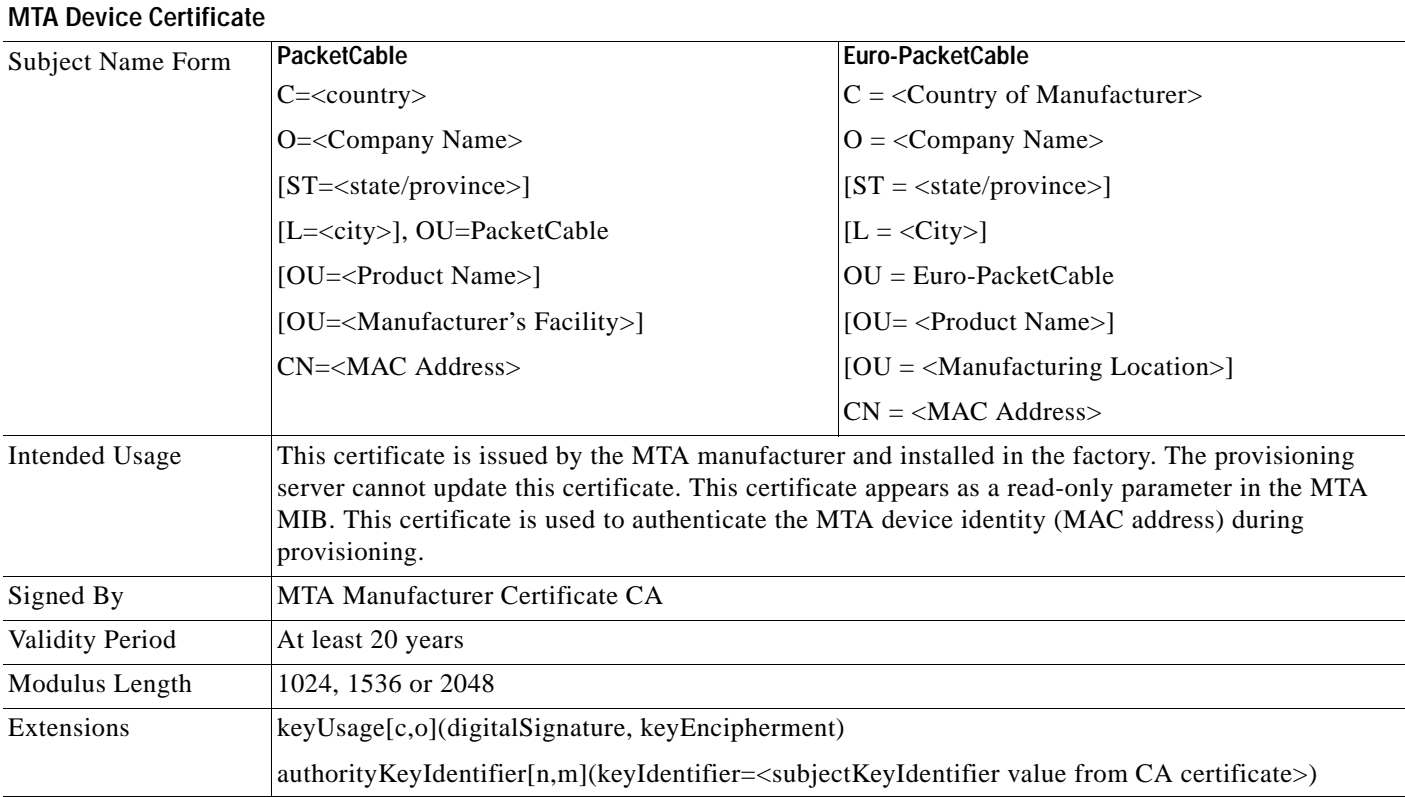

## **MTA Manufacturer Code Verification Certificates**

Code Verification Certificate (CVC) specification for embedded MTAs must be identical to the DOCSIS 1.1 CVC, specified in DOCSIS specification SP-BPI+-I11-040407.

# **CableLabs Service Provider Certificate Hierarchy**

The Service Provider Certificate Hierarchy is rooted at a CableLabs issued CableLabs Service Provider Root certificate. That certificate is used as the issuing certificate of a set of service provider's certificates. The service provider's certificates are used to sign an optional local system certificate. If the local system certificate exists then that is used to sign the ancillary equipment certificates, otherwise the ancillary certificates are signed by the Service Provider's CA.

The information contained in [Table 5-5](#page-18-0) contains the specific values for the required fields according to RFC 2459. These specific values must be followed. If a required field is not specifically listed then the guidelines in RFC 2459 must be followed exactly.

## **CableLabs Service Provider Root Certificate**

Before any Kerberos key management can be performed, an MTA and a KDC need to perform mutual authentication using the PKINIT extension to the Kerberos protocol. An MTA authenticates a KDC after it receives a PKINIT Reply message containing a KDC certificate chain. In authenticating the KDC, the MTA verifies the KDC certificate chain, including KDC's Service Provider Certificate signed by the CableLabs Service Provider Root CA.

<span id="page-18-0"></span>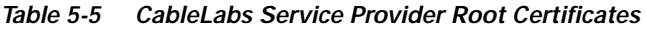

| Capiecaps Service Provider Root Certificate |                                                                                                    |                                      |  |  |
|---------------------------------------------|----------------------------------------------------------------------------------------------------|--------------------------------------|--|--|
| <b>Subject Name Form</b>                    | PacketCable                                                                                                    | Euro-PacketCable                     |  |  |
|                                             | $C=US$                                                                                                    | $C = BE$                             |  |  |
|                                             | $O = Cable Labs$                                                                                                    | $O=$ t $ComL$ abs                    |  |  |
|                                             | CN=CableLabs Service Provider Root CA                                                                                                    | CN=tComLabs Service Provider Root CA |  |  |
| Intended Usage                              | This certificate is used to sign Service Provider CA certificates. This certificate is installed into each<br>MTA at the time of manufacture or with a secure code download as specified by the PacketCable<br>Security Specification and cannot be updated by the Provisioning Server. Neither this root certificate<br>nor the corresponding public key appears in the MTA MIB. |                                      |  |  |
| Signed By                                   | Self-signed                                                                                                    |                                      |  |  |
| Validity Period                             | 20+ years. It is intended that the validity period is long enough that this certificate is never reissued.                                                                                                    |                                      |  |  |
| Modulus Length                              | 2048                                                                                                    |                                      |  |  |
| Extensions                                  | keyUsage[c,m](keyCertSign, cRLSign)<br>subjectKeyIdentifier[n,m]<br>$basicConstraints[c,m](cA=true)$                                                                                                    |                                      |  |  |

**CableLabs Service Provider Root Certificate**

### **Service Provider CA Certificate**

This is the certificate held by the service provider, signed by the CableLabs Service Provider Root CA. It is verified as part of a certificate chain that includes the CableLabs Service Provider Root Certificate, Telephony Service Provider Certificate, optional Local System Certificate and an end-entity server certificate. The authenticating entities normally already possess the CableLabs Service Provider Root Certificate and it is not transmitted with the rest of the certificate chain.

The fact that a Service Provider CA Certificate is always explicitly included in the certificate chain allows a Service Provider the flexibility to change its certificate without requiring reconfiguration of each entity that validates this certificate chain (for example, MTA validating a PKINIT Reply). Each time the Service Provider CA Certificate changes, its signature must be verified with the CableLabs Service Provider Root Certificate. However, a new certificate for the same Service Provider must preserve the same value of the OrganizationName attribute in the SubjectName. The <Company> field that is present in O and CN may be different in the two instances.

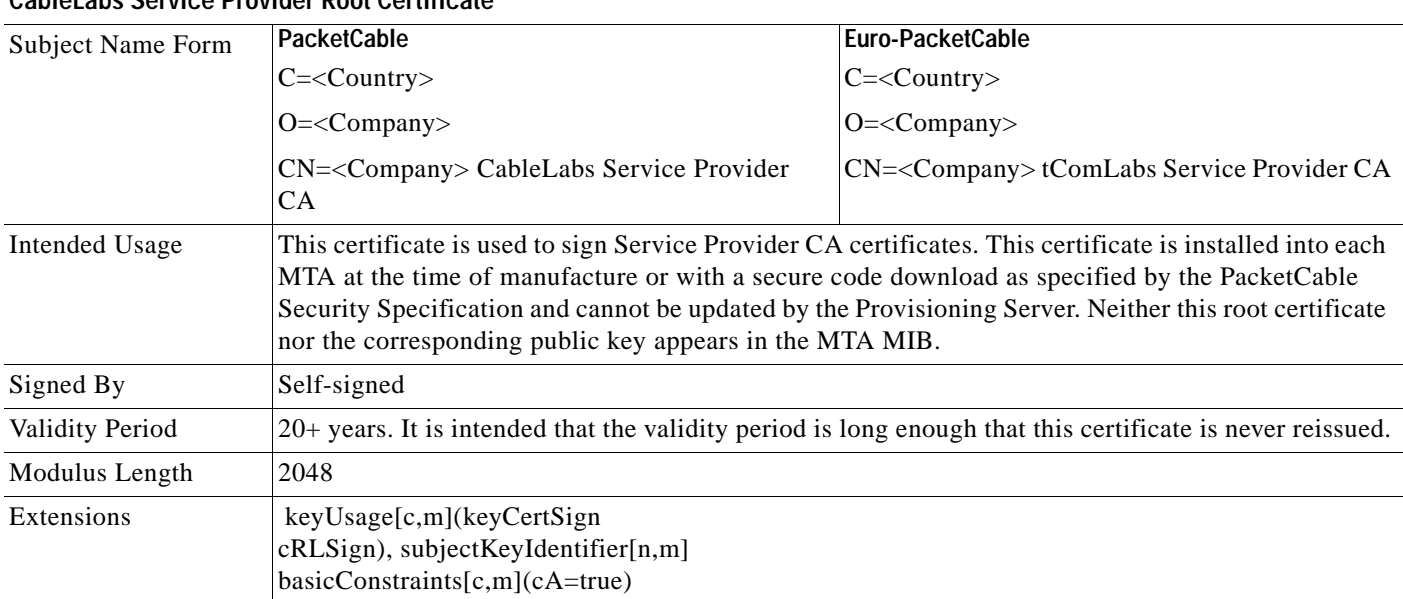

#### *Table 5-6 CableLabs Service Provider CA Certificates*

**CableLabs Service Provider Root Certificate** 

## **Local System CA Certificates**

A Service Provider CA may delegate the issuance of certificates to a regional Certification Authority called Local System CA (with the corresponding Local System Certificate). Network servers are allowed to move freely between regional Certification Authorities of the same Service Provider. Therefore, the MTA MIB does not contain any information regarding a Local System Certificate (which might restrict an MTA to KDCs within a particular region).

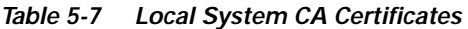

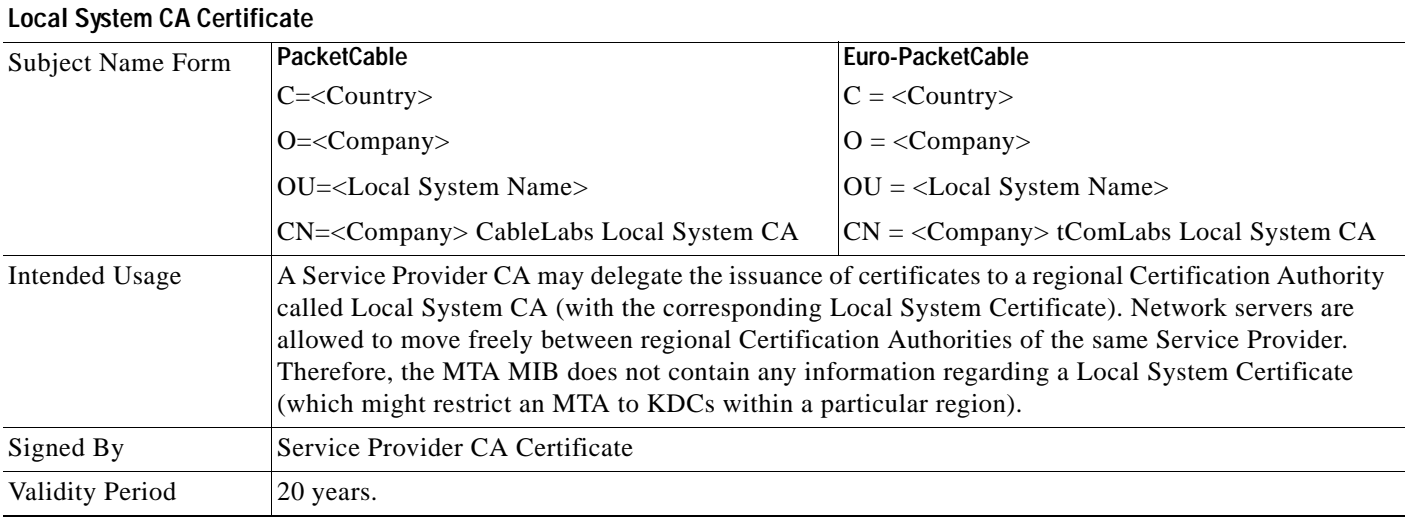

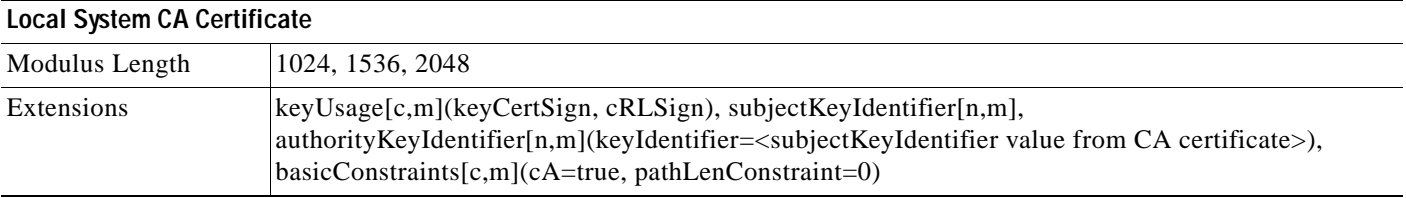

#### *Table 5-7 Local System CA Certificates (continued)*

## **Operational Ancillary Certificates**

All these are signed by the either the Local System CA or by the Service Provider CA. Other ancillary certificates may be added to this standard at a later time.

#### **Key Distribution Center Certificate**

This certificate must be verified as part of a certificate chain containing the CableLabs Service Provider Root Certificate, Service Provider CA Certificate and the Ancillary Device Certificates. The PKINIT specification requires the KDC certificate to include the subjectAltName v.3 certificate extension, the value of which must be the Kerberos principal name of the KDC.

*Table 5-8 Key Distribution Center Certificates* 

| Key Distribution Center Certificate |                                                                                                    |                                         |  |  |
|-------------------------------------|----------------------------------------------------------------------------------------------------|-----------------------------------------|--|--|
| Subject Name Form                   | PacketCable                                                                                                    | Euro-PacketCable                        |  |  |
|                                     | $C = <$ Country>                                                                                                    | $C = \langle Country \rangle$           |  |  |
|                                     | $O=\langle Company \rangle$ ,                                                                                                    | $Q = \langle \text{Company} \rangle$    |  |  |
|                                     | OU= <local name="" system="">]</local>                                                                                                    | $[OU = <$ Local System Name>]           |  |  |
|                                     | OU= CableLabs Key Distribution Center                                                                                                    | $OU = tComLabs$ Key Distribution Center |  |  |
|                                     | $CN= Name>$                                                                                                    | $CN = <$ DNS Name>                      |  |  |
| Intended Usage                      | To authenticate the identity of the KDC server to the MTA during PKINIT exchanges. This<br>certificate is passed to the MTA inside the PKINIT replies and is therefore not included in the MTA<br>MIB and cannot be updated or queried by the Provisioning Server. |                                         |  |  |
| Signed By                           | Service Provider CA Certificate or Local System Certificate                                                                                                    |                                         |  |  |
| Validity Period                     | 20 years                                                                                                    |                                         |  |  |
| Modulus Length                      | 1024, 1536 or 2048                                                                                                    |                                         |  |  |
| Extensions                          | keyUsage[c,o](digitalSignature)authorityKeyIdentifier[n,m](keyIdentifier= <subjectkeyidentifier<br>value from CA certificate&gt;)subjectAltName[n,m]</subjectkeyidentifier<br>                                                                                     |                                         |  |  |

#### **Delivery Function (DF)**

This certificate must be verified as part of a certificate chain containing the CableLabs Service Provider Root Certificate, Service Provider CA Certificate and the Ancillary Device Certificates. This certificate is used to sign phase 1 IKE intra-domain exchanges between DFs (which are used in Electronic Surveillance). Although Local System Name is optional, it is required when the Local System CA signs this certificate. The IP address must be specified in standard dotted-quad notation, for example, 245.120.75.22.

### *Table 5-9 DF Certificates*

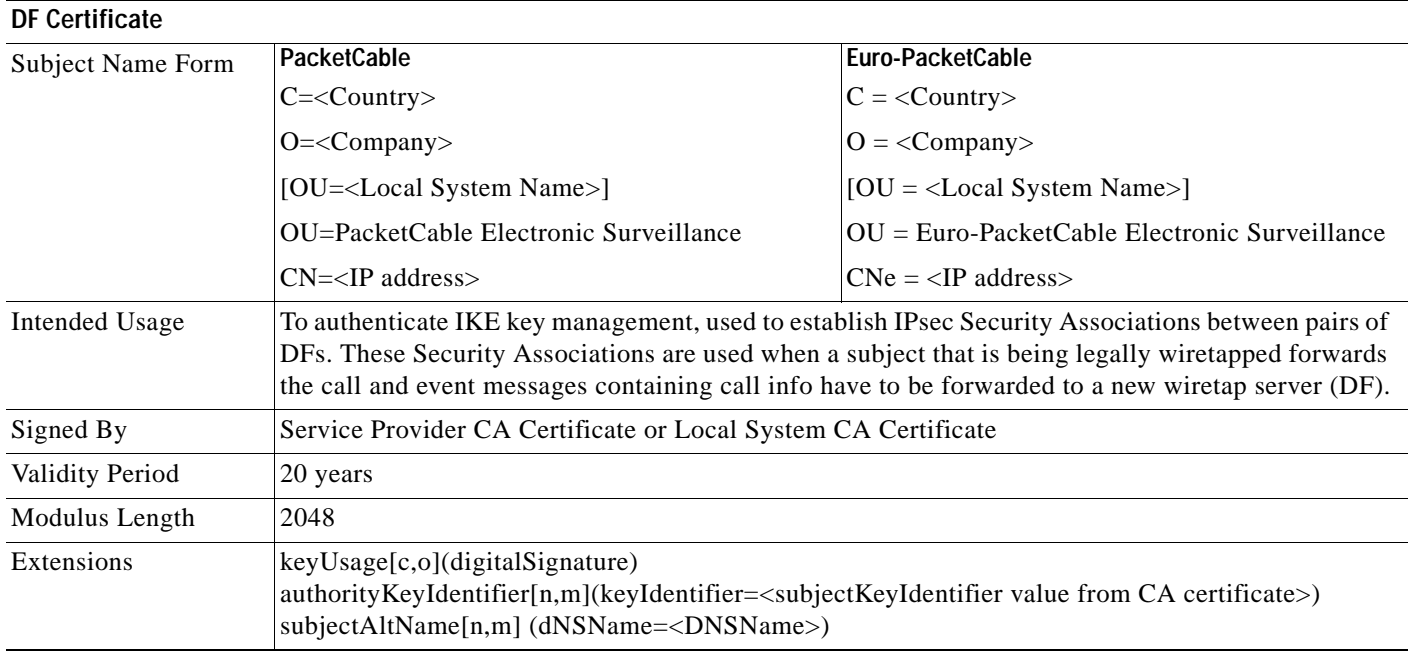

### **PacketCable Server Certificates**

These certificates must be verified as part of a certificate chain containing the CableLabs Service Provider Root Certificate, Service Provider Certificate, Local System Operator Certificate (if used) and the Ancillary Device Certificates. These certificates are used to identify various servers in the PacketCable system. For example, they may be used to sign phase 1 IKE exchanges or to authenticate a PKINIT exchange. Although the Local System Name is optional, it is REQUIRED when the Local System CA signs this certificate. 2IP address values must be specified in standard dotted decimal notation, for example, 245.120.75.22. DNS Name values must be specified as a fully qualified domain name (FQDN), for example, device.packetcable.com.

*Table 5-10 PacketCable Server Certificates* 

| <b>PacketCable Server Certificates</b> |                                                                                                    |                                                                                             |  |  |
|----------------------------------------|----------------------------------------------------------------------------------------------------|---------------------------------------------------------------------------------------------|--|--|
| <b>Subject Name Form</b>               | PacketCable                                                                                                    | Euro-PacketCable                                                                            |  |  |
|                                        | C= <country></country>                                                                                                    | $C = \langle Country \rangle$                                                               |  |  |
|                                        | $O=\lt{Company}$                                                                                                    | $O = \langle Company \rangle$                                                               |  |  |
|                                        | OU=PacketCable                                                                                                    | $OU = Euro-PacketCable$                                                                     |  |  |
|                                        | OU=[ <local name="" system="">]</local>                                                                                                    | $[OU = <$ Local System Name>]                                                               |  |  |
|                                        | OU= <sub-system name=""></sub-system>                                                                                                    | $OU = <$ Sub-system Name>                                                                   |  |  |
|                                        | CN= <server id="" identifier[:<element="">]&gt;</server>                                                                                                    | $CN = <$ Server Identifier[: $<$ Element ID>]>                                              |  |  |
|                                        | The value of <server identifier=""> must be the<br/>server's FQDN or its IP address, optionally<br/>followed by a colon (:) and an Element ID with no<br/>white space either before or after the colon.</server>                                                                                                    | Please refer to [PKT-SP-SEC-IO8-030415] for<br>additional specifications on the commonName. |  |  |
|                                        | $\leq$ Element ID $>$ is the identifier that appears in<br>billing event messages and it must be included in<br>the certificate of every server that is capable of<br>generating event messages. This includes a CMS,<br>CMTS and MGC. [8] defines the Element ID as<br>an 5-octet right-justified space-padded<br>ASCII-encoded numerical string. When<br>converting the Element ID for use in a certificate,<br>spaces must be converted to ASCII zeroes (0x48). |                                                                                             |  |  |
|                                        | For example, a CMTS that has the Element ID "<br>311" and an IP address 123.210.234.12 will have<br>a common name "123.210.234.12: 00311".                                                                                                    |                                                                                             |  |  |
|                                        | The value of <sub-system name=""> must be one of<br/>the following:</sub-system>                                                                                                    |                                                                                             |  |  |
|                                        | For Border Proxy: bp<br>$\bullet$                                                                                                    |                                                                                             |  |  |
|                                        | For Cable Modem Termination System: cmts<br>$\bullet$                                                                                                    |                                                                                             |  |  |
|                                        | For Call Management Server: cms<br>$\bullet$                                                                                                    |                                                                                             |  |  |
|                                        | For Media Gateway: mg•For Media Gateway<br>$\bullet$<br>Controller: mgc                                                                                                    |                                                                                             |  |  |
|                                        | For Media Player: mp                                                                                                    |                                                                                             |  |  |
|                                        | For Media Player Controller: mpc<br>٠                                                                                                    |                                                                                             |  |  |
|                                        | For Provisioning Server: ps<br>$\bullet$                                                                                                    |                                                                                             |  |  |
|                                        | For Record Keeping Server: rks<br>$\bullet$                                                                                                    |                                                                                             |  |  |
|                                        | For Signaling Gateway: sg<br>$\bullet$                                                                                                    |                                                                                             |  |  |
| <b>Intended Usage</b>                  | These certificates are used to identify various servers in the PacketCable system. For example, they<br>may be used to sign phase 1 IKE exchanges or to authenticate a device in a PKINIT exchange.                                                                                                    |                                                                                             |  |  |
| Signed By                              | Telephony Service Provider Certificate or Local System Certificate                                                                                                    |                                                                                             |  |  |
| Validity Period                        | Set by MSO policy                                                                                                    |                                                                                             |  |  |

#### *Table 5-10 PacketCable Server Certificates (continued)*

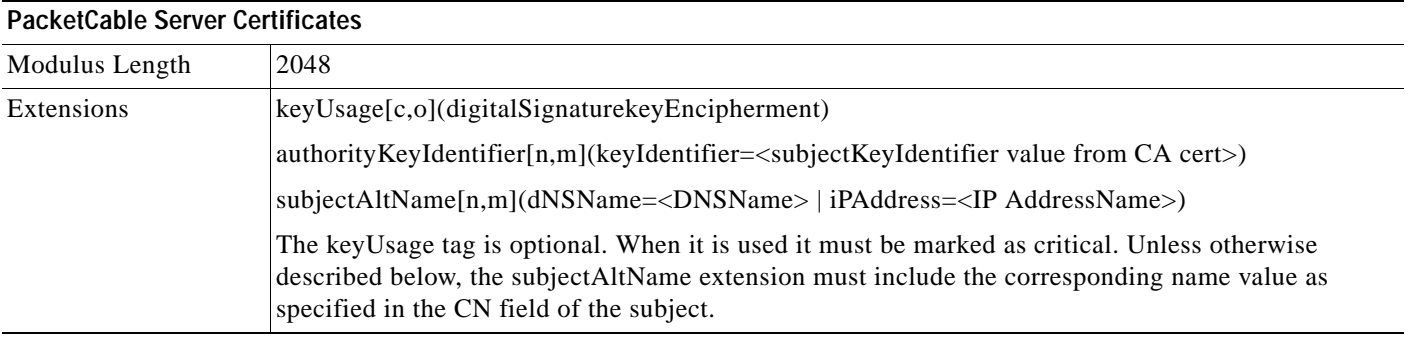

The CN attribute value for CMS certificates must be the Element ID. The subjectAltName extension must include either the IP Address or the FDQN of the CMS. The CN attribute value for CMTS certificates must be the Element ID. The subjectAltName extension must include either the IP Address or the FDQN of the CMTS.

The CN attribute value for MGC certificates must be the Element ID. The subjectAltName extension must include either the IP Address or the FDQN of the MGC.

# **Certificate Revocation**

Out of scope for PacketCable at this time.

# **Code Verification Certificate Hierarchy**

The CableLabs Code Verification Certificate (CVC) PKI is generic in nature and applicable to all CableLabs projects needing CVCs. This means the basic infrastructure can be re-used for every CableLabs project. There may be differences in the end-entity certificates required for each project, but in the cases where end-entity certificates overlap, one end-entity certificate could be used to support the overlap.

The CableLabs CVC hierarchy does not apply to E-MTAs. Refer to section 11 for more information.

## **Common CVC Requirements**

The following requirements apply to all Code Verification Certificates:

- **•** Certificates must be DER encoded.
- **•** Certificates must be version 3.
- **•** Certificates must include the extensions that are specified in the following tables and must NOT include any additional extensions.
- **•** The public exponent must be F4 (65537 decimal).

## **CableLabs Code Verification Root CA Certificate**

This certificate must be validated as part of the certificate chain containing the CableLabs Code Verification Root CA Certificate, the CableLabs Code Verification CA, and the Code Verification Certificates. See ["Certificate Validation" section on page 5-15](#page-14-0) for additional information on how to validate certificates.

*Table 5-11 CableLabs Code Verification Root CA Certificates*

|                          | <b>CableLabs Code Verification Root CA Certificate</b>                                                                                                    |                             |  |  |
|--------------------------|----------------------------------------------------------------------------------------------------|-----------------------------|--|--|
| <b>Subject Name Form</b> | PacketCable                                                                                                    | <b>Euro-PacketCable</b>     |  |  |
|                          | $C=US$                                                                                                    | $C = BE$                    |  |  |
|                          | $O = Cable Labs$                                                                                                    | $O = tComLabs$              |  |  |
|                          | CN=CableLabs CVC Root CA                                                                                                    | $CN = tComLabs$ CVC Root CA |  |  |
| Intended Usage           | This certificate is used to sign Code Verification CA Certificates. This certificate must be included<br>in the S-MTAs non-volatile memory at manufacture time. |                             |  |  |
| Signed By                | Self-signed                                                                                                    |                             |  |  |
| Validity Period          | $20+$ years                                                                                                    |                             |  |  |
| Modulus Length           | 2048                                                                                                    |                             |  |  |
| Extensions               | KeyUsage [c,m] (keyCertSign, cRL Sign)<br>subject key identifier $[n,m]$<br>basicConstraints $[c,m](cA=true)$                                                   |                             |  |  |

## **CableLabs Code Verification CA Certificate**

The CableLabs Code Verification CA Certificate must be validated as part of a certificate chain containing the CableLabs Code Verification Root CA Certificate, CableLabs Code Verification CA Certificate and the Code Verification Certificate. See ["Certificate Validation" section on page 5-15](#page-14-0) for additional information on how to validate certificates. There may be more than one CableLabs Code Verification CA. A S-MTA must support one CableLabs CVC CA at a time.

*Table 5-12 CableLabs Code Verification CA Certificates* 

| <b>CableLabs Code Verification CA Certificate</b> |                                                                                                    |                        |  |  |
|---------------------------------------------------|----------------------------------------------------------------------------------------------------|------------------------|--|--|
| <b>Subject Name Form</b>                          | PacketCable                                                                                                    | Euro-PacketCable       |  |  |
|                                                   | $C=US$                                                                                                    | $C = BE$               |  |  |
|                                                   | $O = Cable Labs$                                                                                                    | $Q = tComLabs$         |  |  |
|                                                   | CN=CableLabs CVC CA                                                                                                    | $CN = tComLabs$ CVC CA |  |  |
| Intended Usage                                    | This certificate is issued to CableLabs by the CableLabs Code Verification Root CA. This certificate<br>issues Code Verification Certificates. This certificate must be included in the S-MTAs non-volatile<br>memory at manufacture time. |                        |  |  |
| Signed By                                         | CableLabs Code Verification Root CA                                                                                                    |                        |  |  |
| Validity Period                                   | Set by CableLabs policy                                                                                                    |                        |  |  |

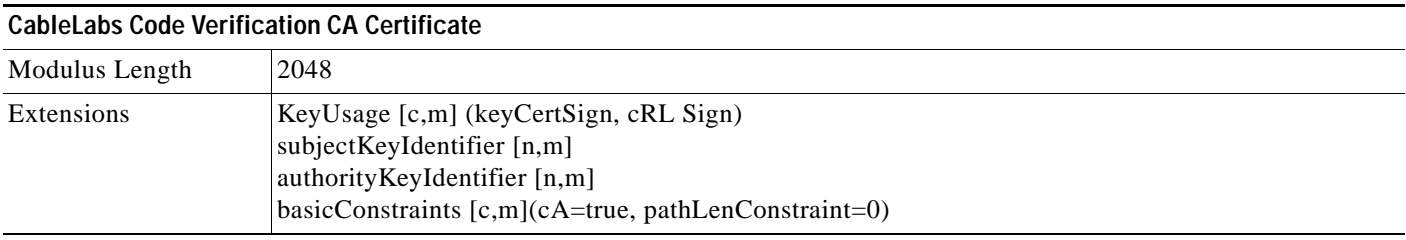

#### *Table 5-12 CableLabs Code Verification CA Certificates (continued)*

## **Manufacturer Code Verification Certificate**

The CableLabs Code Verification CA issues this certificate to each authorized Manufacturer. It is used in the policy set by the cable operator for secure software download.

*Table 5-13 Manufacturer Code Verification Certificates* 

| <b>Manufacturer Code Verification Certificate</b> |                                                                                                    |                                            |  |
|---------------------------------------------------|----------------------------------------------------------------------------------------------------|--------------------------------------------|--|
| <b>Subject Name Form</b>                          | <b>PacketCable</b>                                                                                                    | Euro-PacketCable                           |  |
|                                                   | $C = <$ country>                                                                                                    | $C = \langle Country \rangle$              |  |
|                                                   | $O = <$ Company Name $>$                                                                                                    | $O = \langle Company \text{ Name} \rangle$ |  |
|                                                   | $[ST=<\text{state/province}>]$                                                                                                    | $ST = <\text{state/province>}$             |  |
|                                                   | $[L=<\text{city}>]$                                                                                                    | $ L = \langle City \rangle $               |  |
|                                                   | $CN = \langle Company \text{ Name} \rangle \text{ Mfg CVC}$<br>CN= <company name=""> Mfg CVC</company>                                                                          |                                            |  |
| Intended Usage                                    | The CableLabs Code Verification CA issues this certificate to each authorized Manufacturer. It is<br>used in the policy set by the cable operator for secure software download. |                                            |  |
| Signed By                                         | CableLabs Code Verification CA<br>tComLabs Code Verification CA Certificate                                                                                                    |                                            |  |
| Validity Period                                   | Set by CableLabs policy                                                                                                    |                                            |  |
| Modulus Length                                    | 1024, 1536, 2048                                                                                                    |                                            |  |
| Extensions                                        | extendedKeyUsage [c,m] (id-kp-codeSigning)<br>authorityKeyIdentifier [n,m]                                                                                                    |                                            |  |

The Company Name in the Organization may be different than the Company Name in the Common Name.

## **Service Provider Code Verification Certificate**

The Service Provider Code Verification Certificate must be validated as part of a certificate chain containing the CableLabs Code Verification Root CA Certificate, the CableLabs Code Verification CA Certificate, and the Service Provider Code Verification Certificate. Refer to the ["Certificate Validation"](#page-14-0)  [section on page 5-15](#page-14-0) for additional information on how to validate certificates.

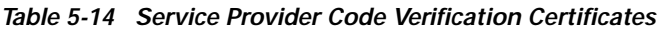

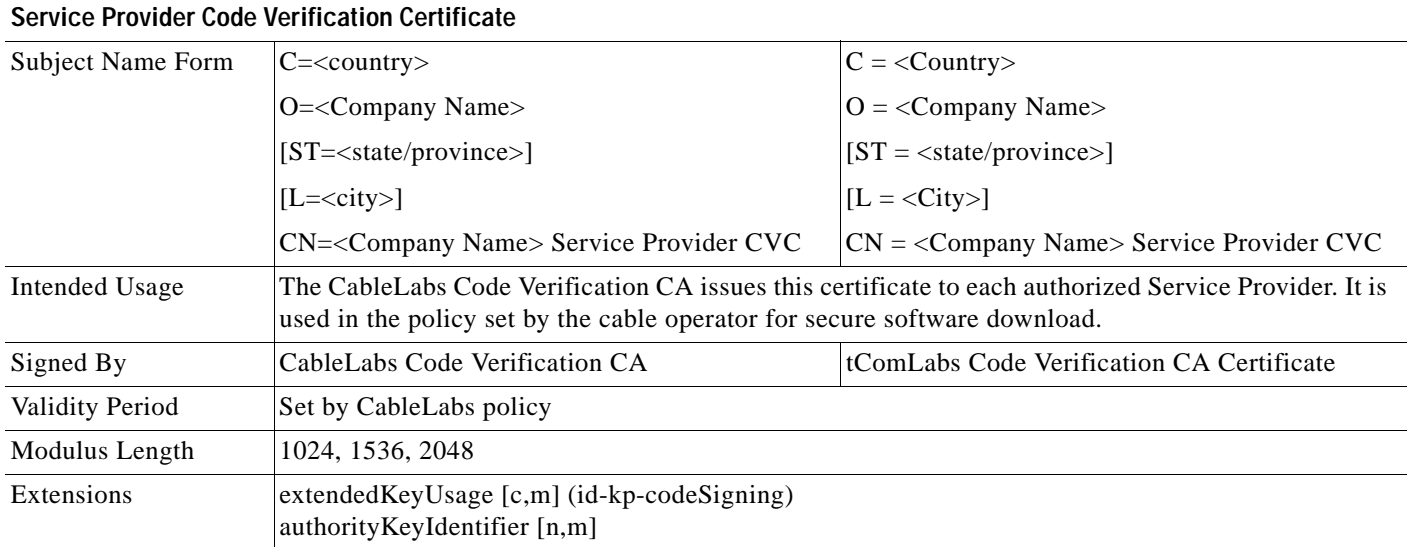

The Company Name in the Organization may be different than the Company Name in the Common Name.

## **Certificate Revocation Lists for CVCs**

The S-MTA is not required to support Certificate Revocation Lists (CRLs) for CVCs.

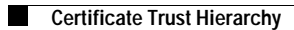

П